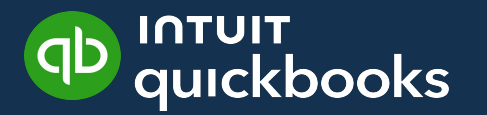

# **Using QBOA to Manage & Automate your Practice**

#### **About Me**

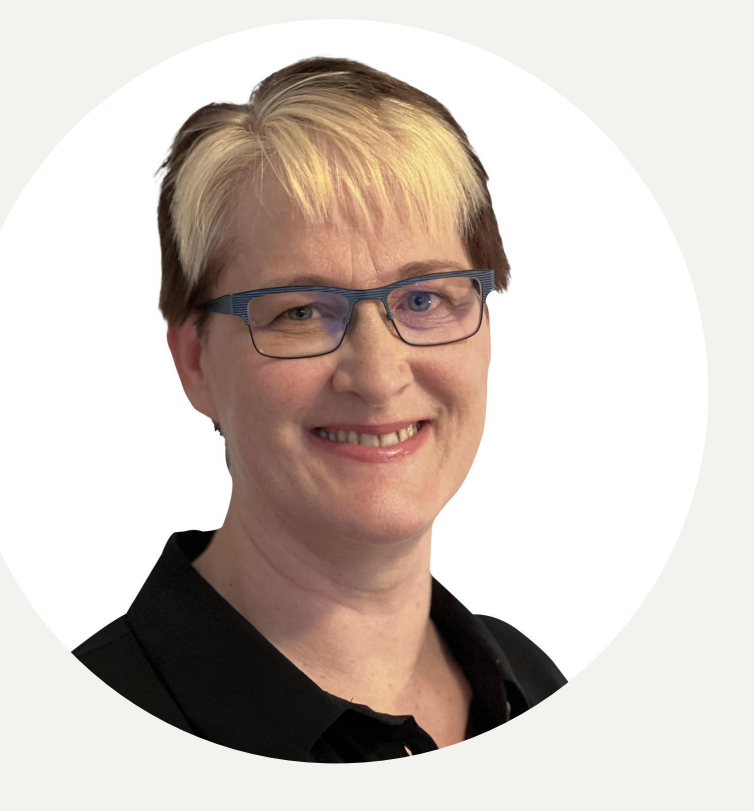

Ingrid Himmelman Principal Professional Services Consultant

- Intuit Canada, Principal Professional Services Consultant
- Specialize in system and process implementation, change management, project management

# **Why this topic?**

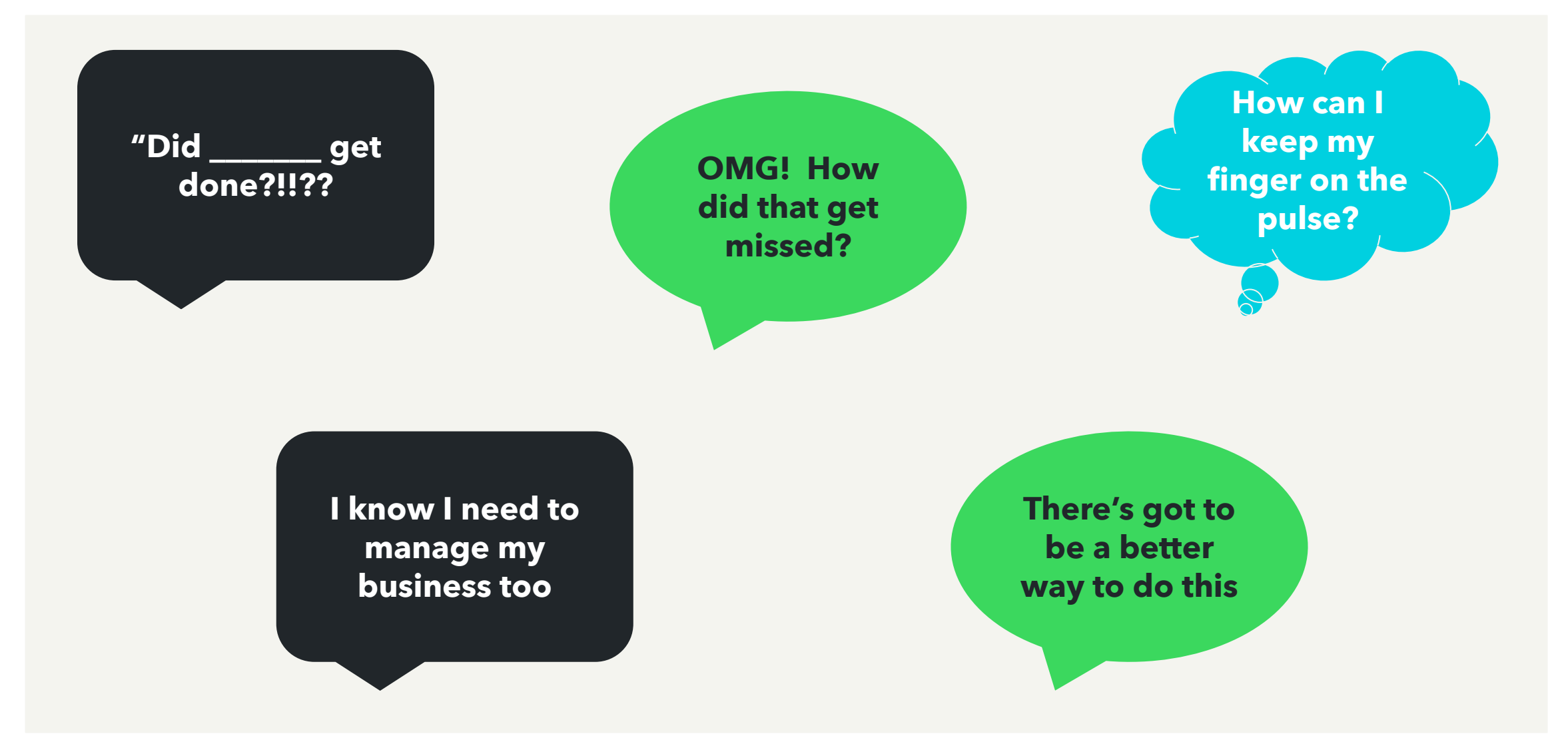

## **Agenda**

- What is Practice Management?
- In Product Demo of QBOA Work
- How to implement Practice Management

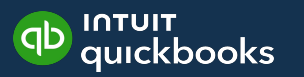

## **What is Practice Management?**

What does it mean to you?

Poll

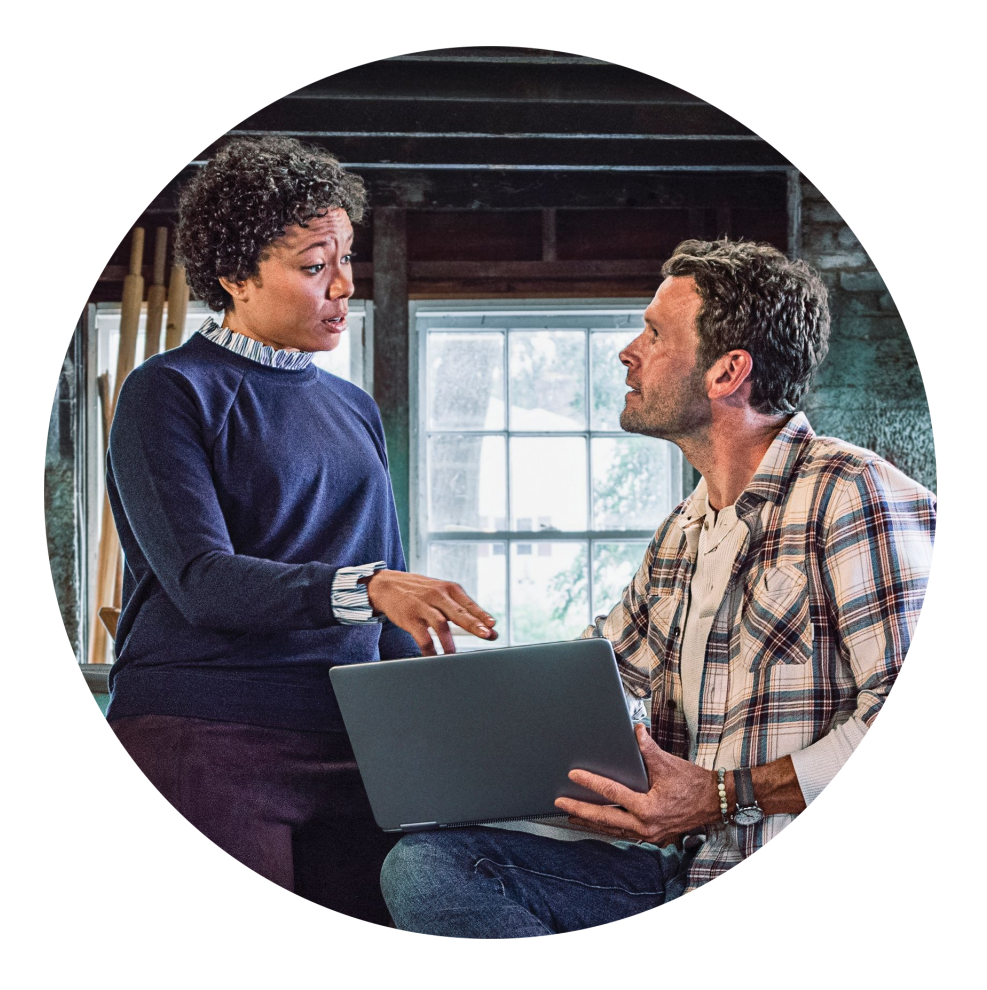

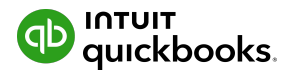

The systems & processes that bring

• Clients

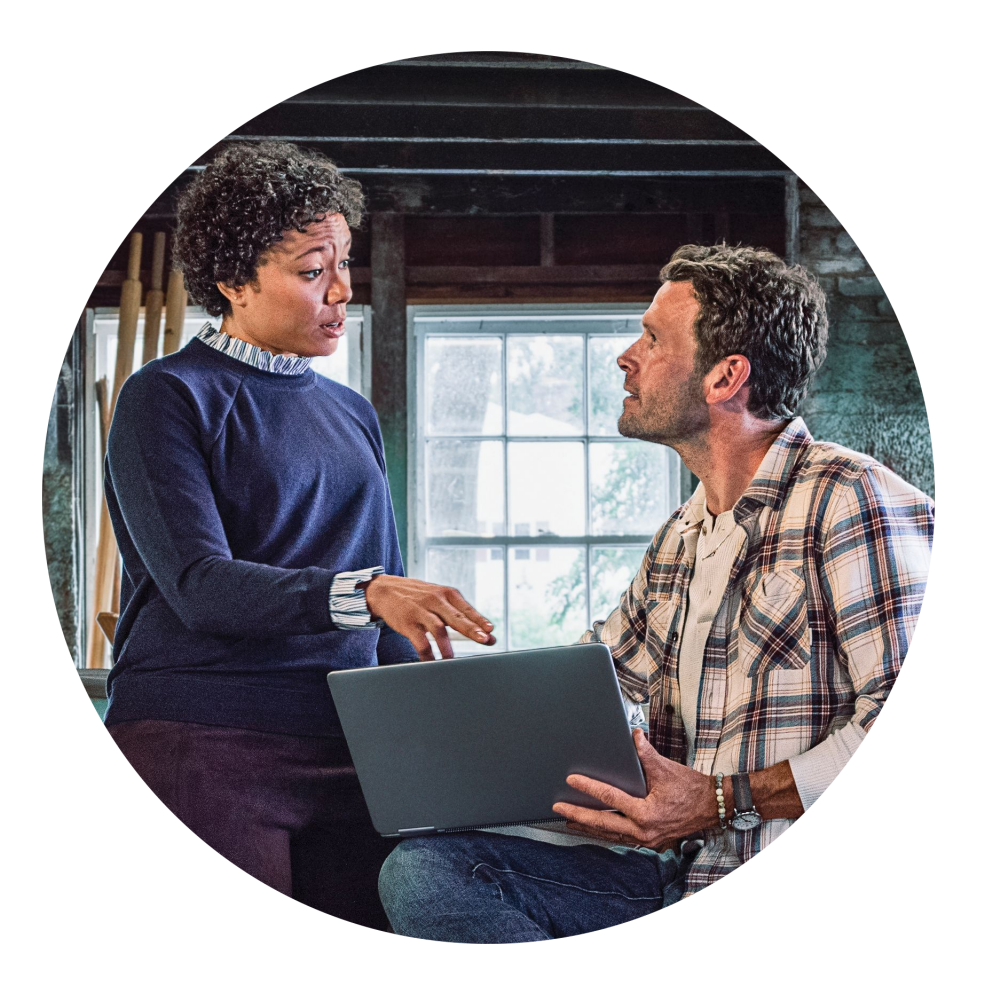

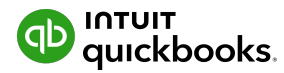

The systems & processes that bring

- **Clients**
- Team

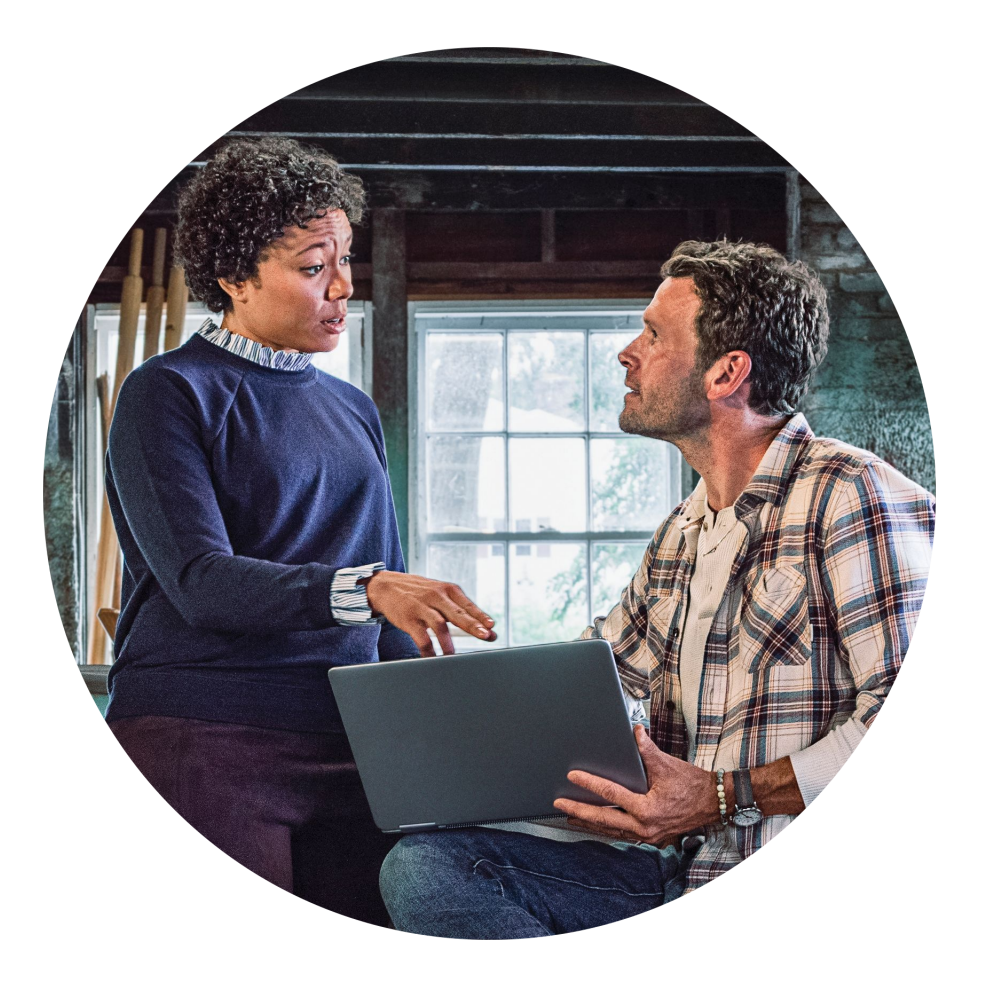

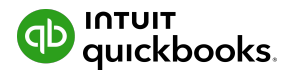

The systems & processes that bring

- **Clients**
- Team
- Deadlines

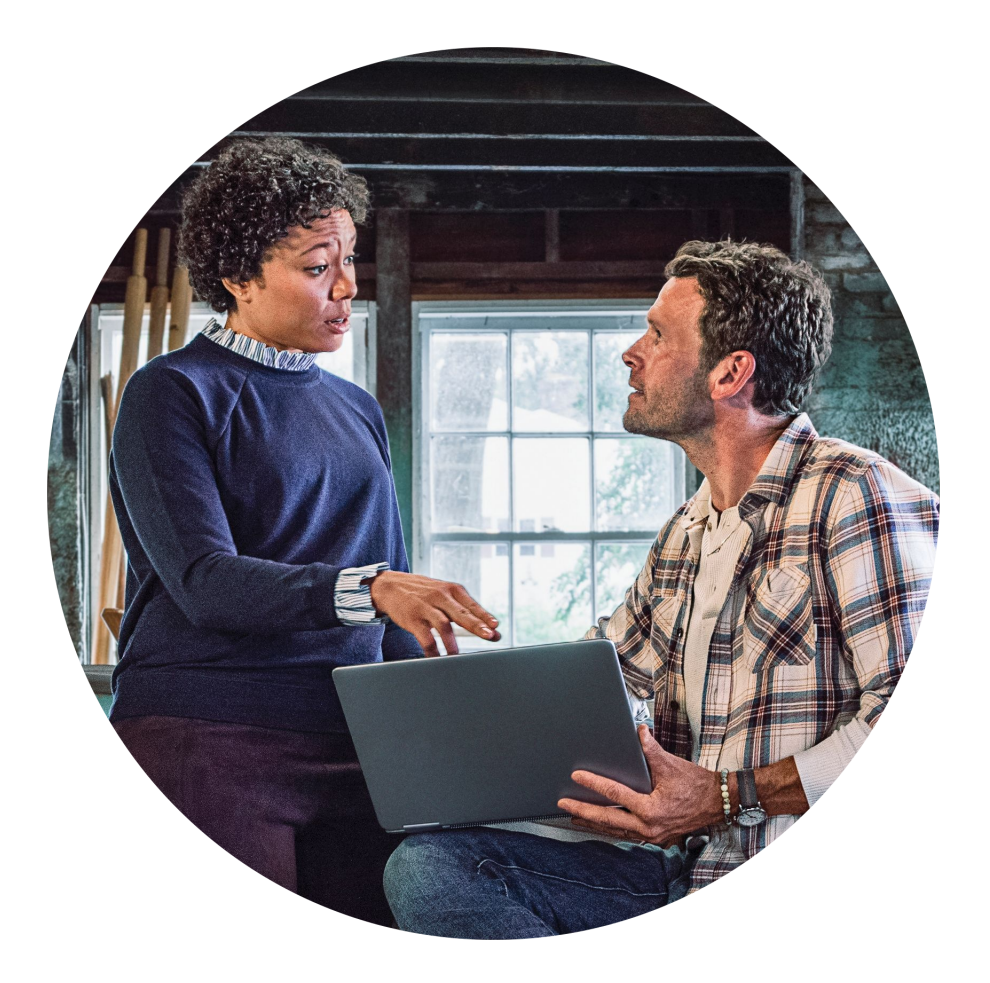

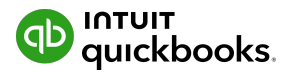

The systems & processes that bring

- **Clients**
- Team
- **Deadlines**
- Processes/Tasks
- all under one roof!

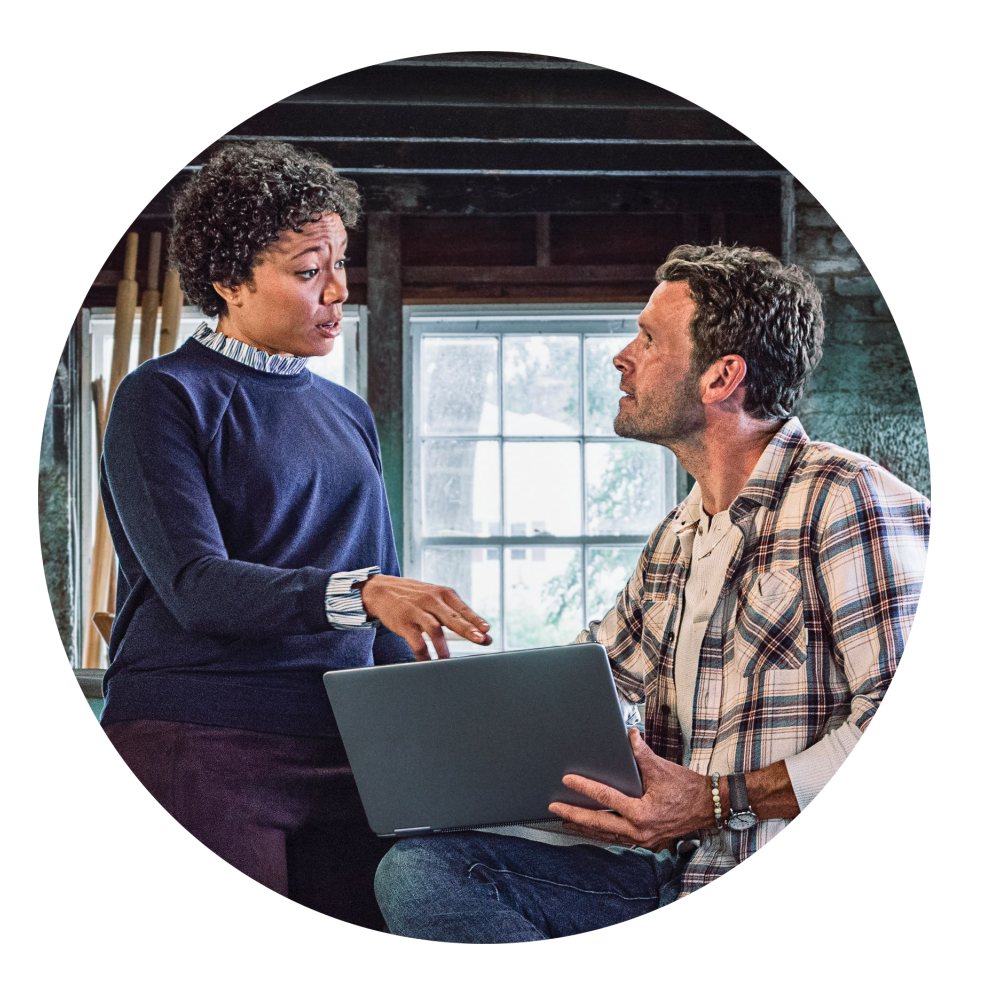

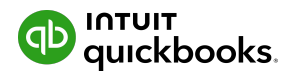

#### **Practice Management - 4 Components**

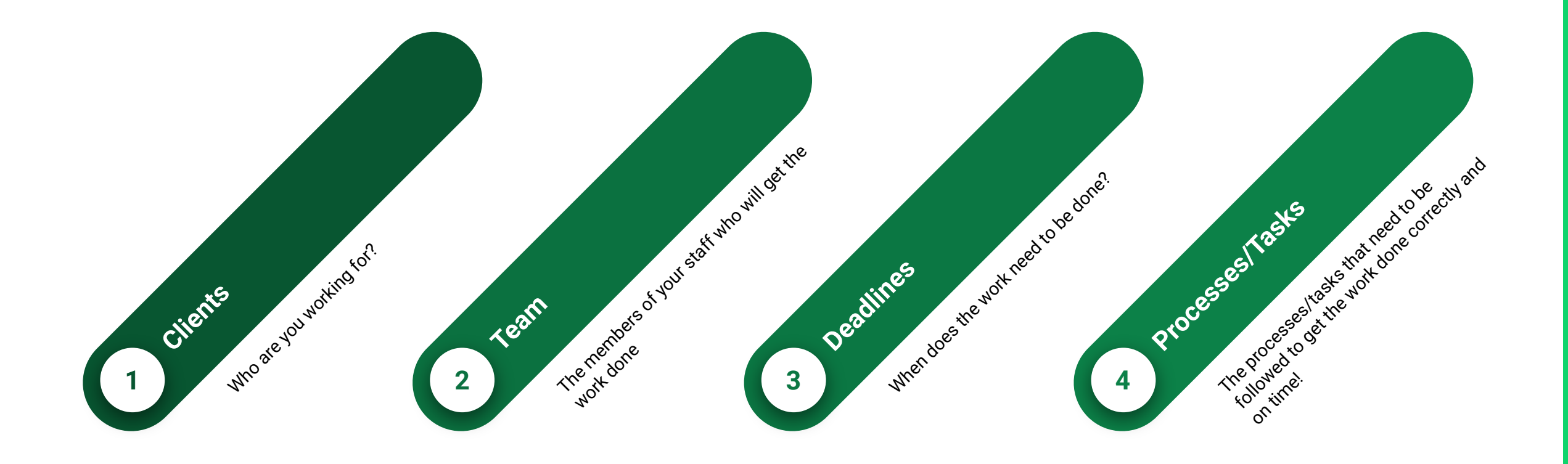

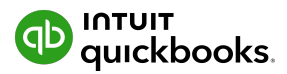

## **Practice Management using QBOA Work**

## **Accessing QBOA Work**

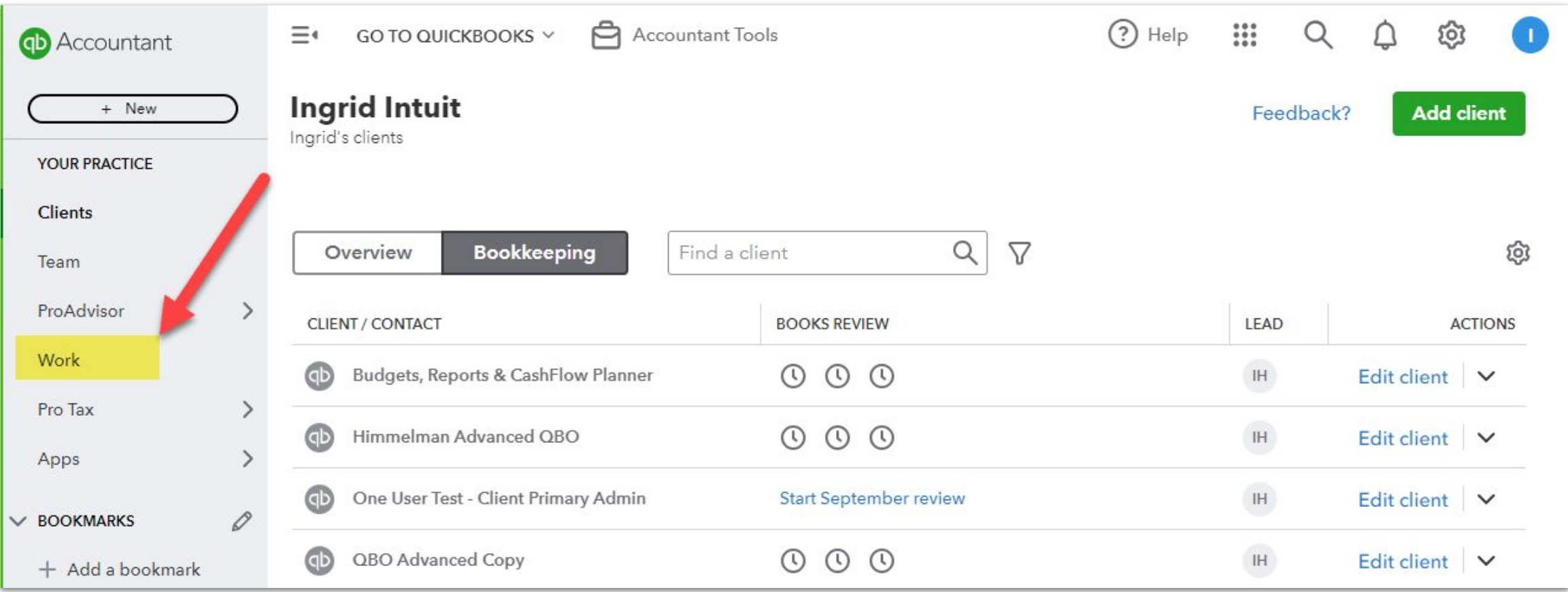

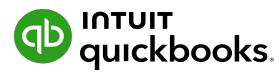

# **Accessing QBOA Work**

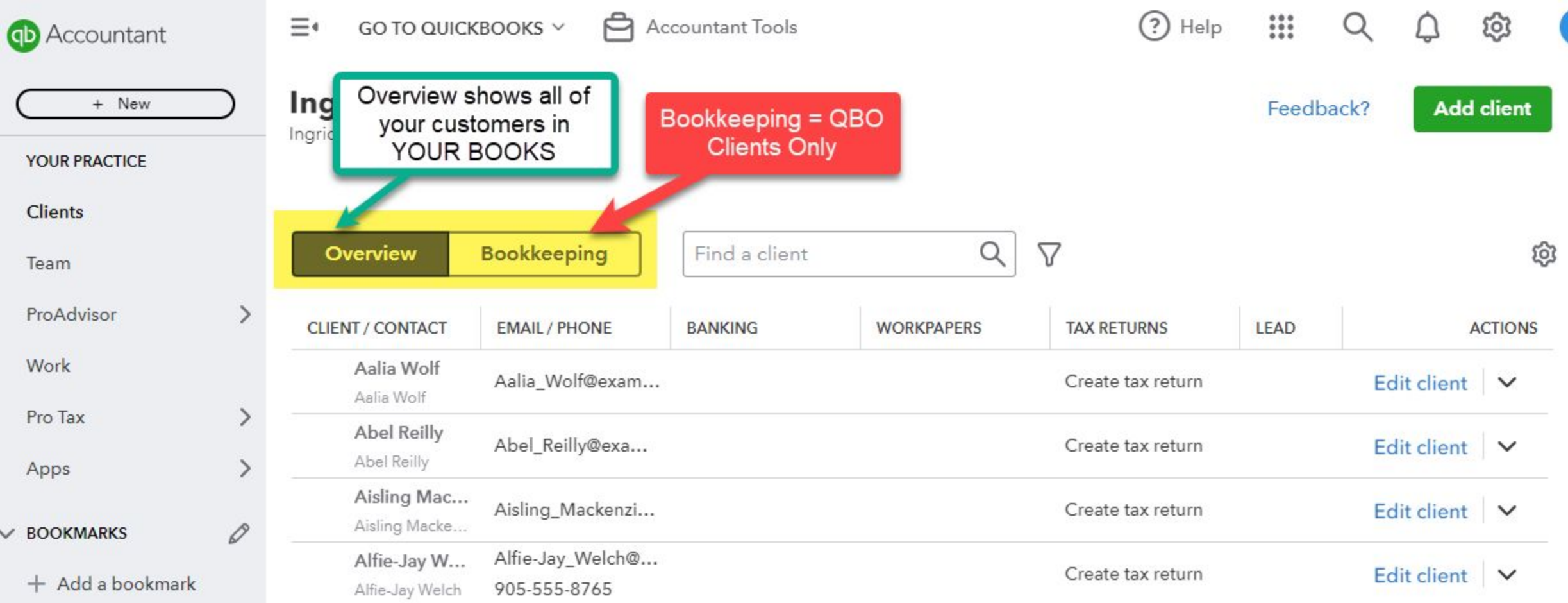

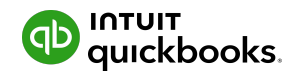

# **In-Product Demo**

#### **Work**

Feedback? to Create project

- Feedback?
- Notifications make your choices
- Manage templates -
- Create client request
- Create project start here

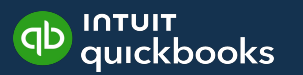

## **Work**

View choices

- Whose tasks All, Clients or Firm
- All or specific Team members' tasks
- Types or Projects/Tasks/Requests
- From Quickbooks
- Cards, List or Calendar View

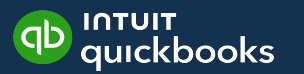

#### **Notes**

Feedback - exactly what it says. If you have thoughts/desires/frustrations - speak up!!

Notifications - you can choose what you want to have show up in your inbox. Proceed with caution or you could flood your inbox Manage templates - have repeated projects/processes? - Templates will help you to quickly create new projects as you bring on new clients. Create client request - only for QBO clients - but you can send request to the Primary Admin PLUS it will appear in the My accountant tab

All - shows your firm's projects, tasks and/or requests that have been created/assigned. You can choose to filter for specific groups - Clients, or just your Firm Everyone - do you want to see Everyone's outstanding tasks or someone specific on your team - use the dropdown to filter for a specific person. All types - you can look at EVERYTHING (projects, tasks and requests), or you can collapse the list by selecting from the dropdown From Quickbooks - toggle on/off. Shows if there are banking transactions that need to be addressed Different views - depending on your focus, you can change the view.

- Card standard view
- List you have more options for filtering in this view
- Calendar great for getting a holistic view of your practice month by month.

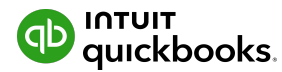

## **Work Tab**

Get started

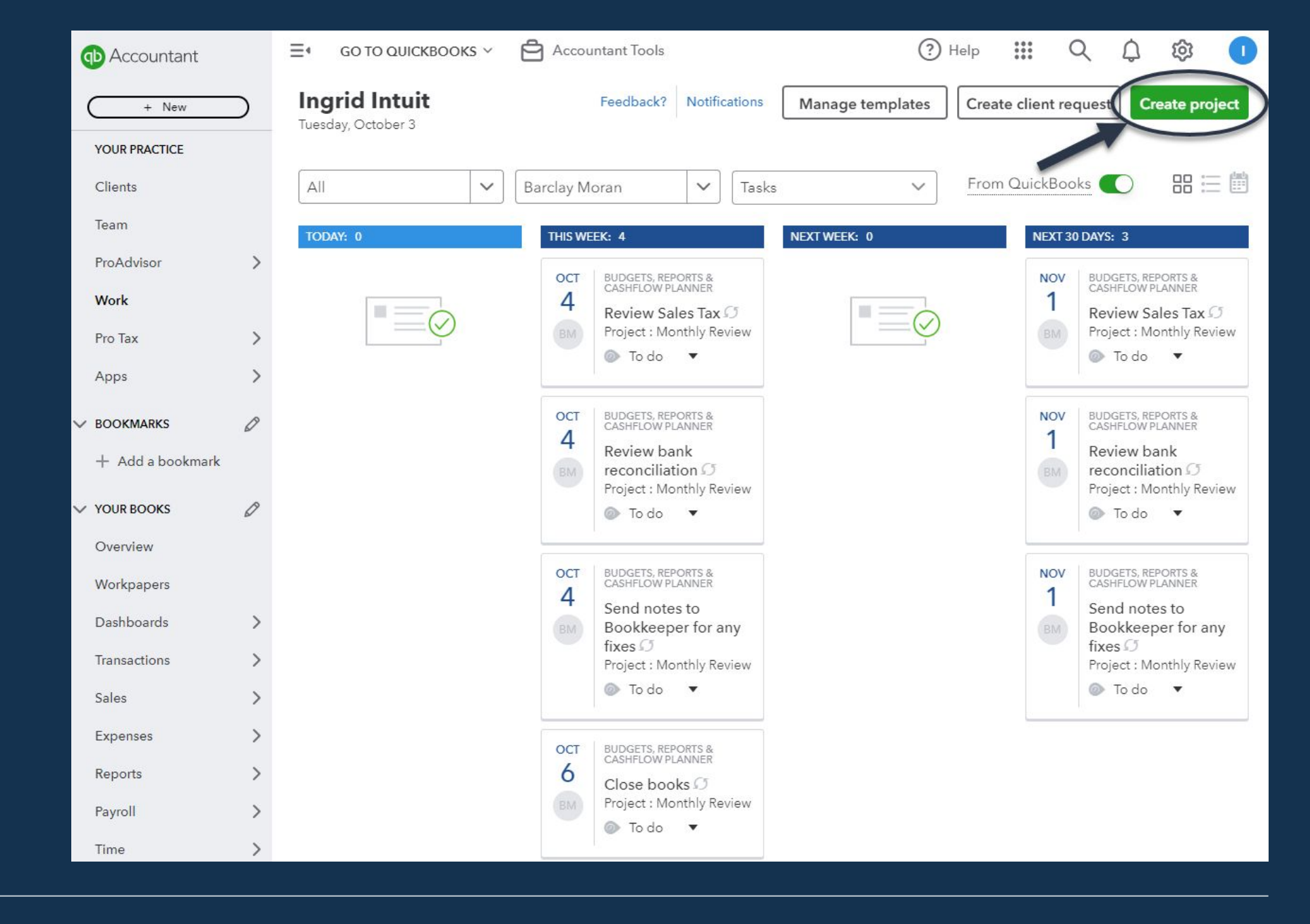

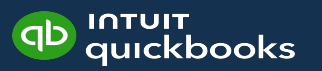

# **Create Project**

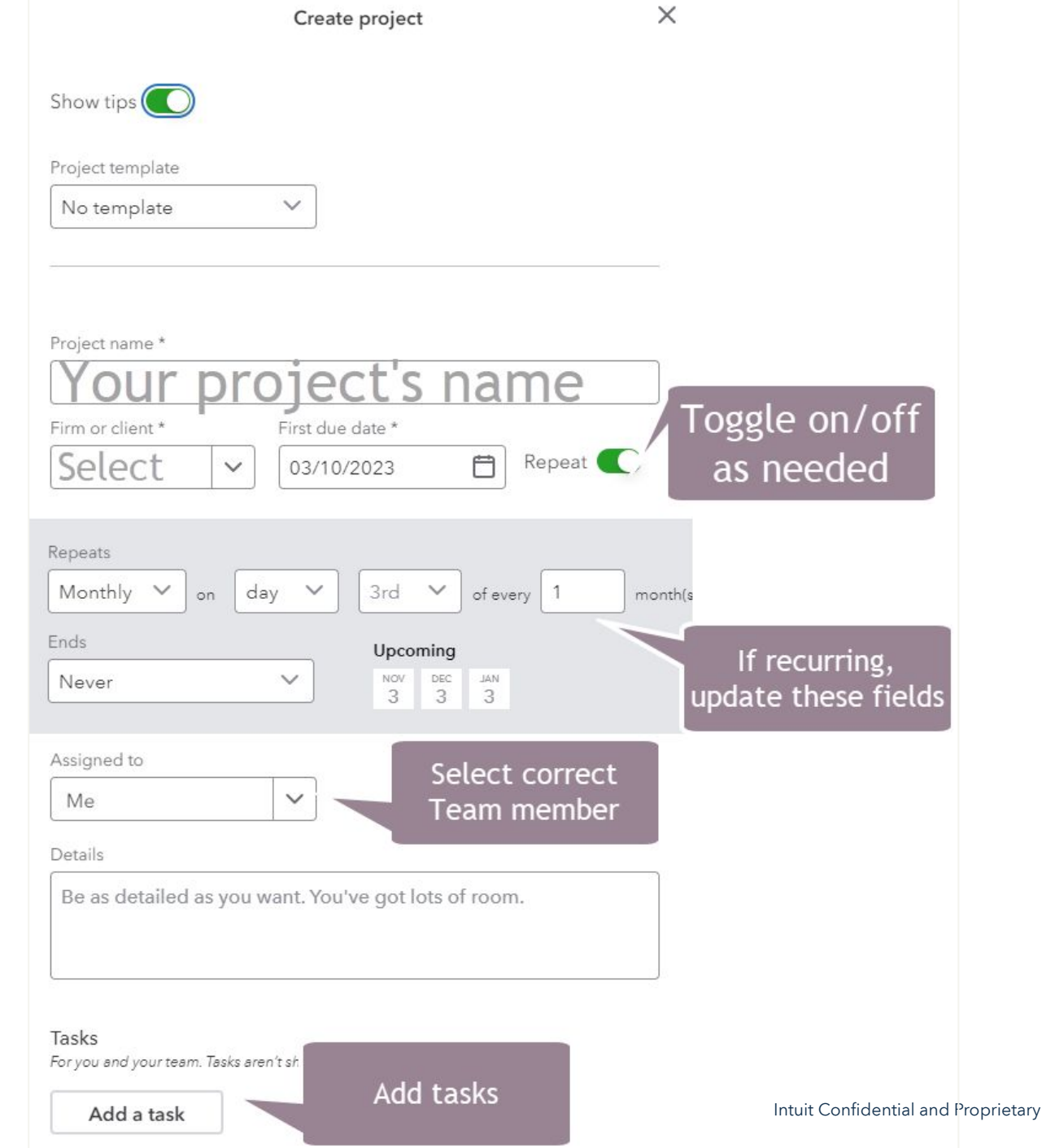

# **Create a template**

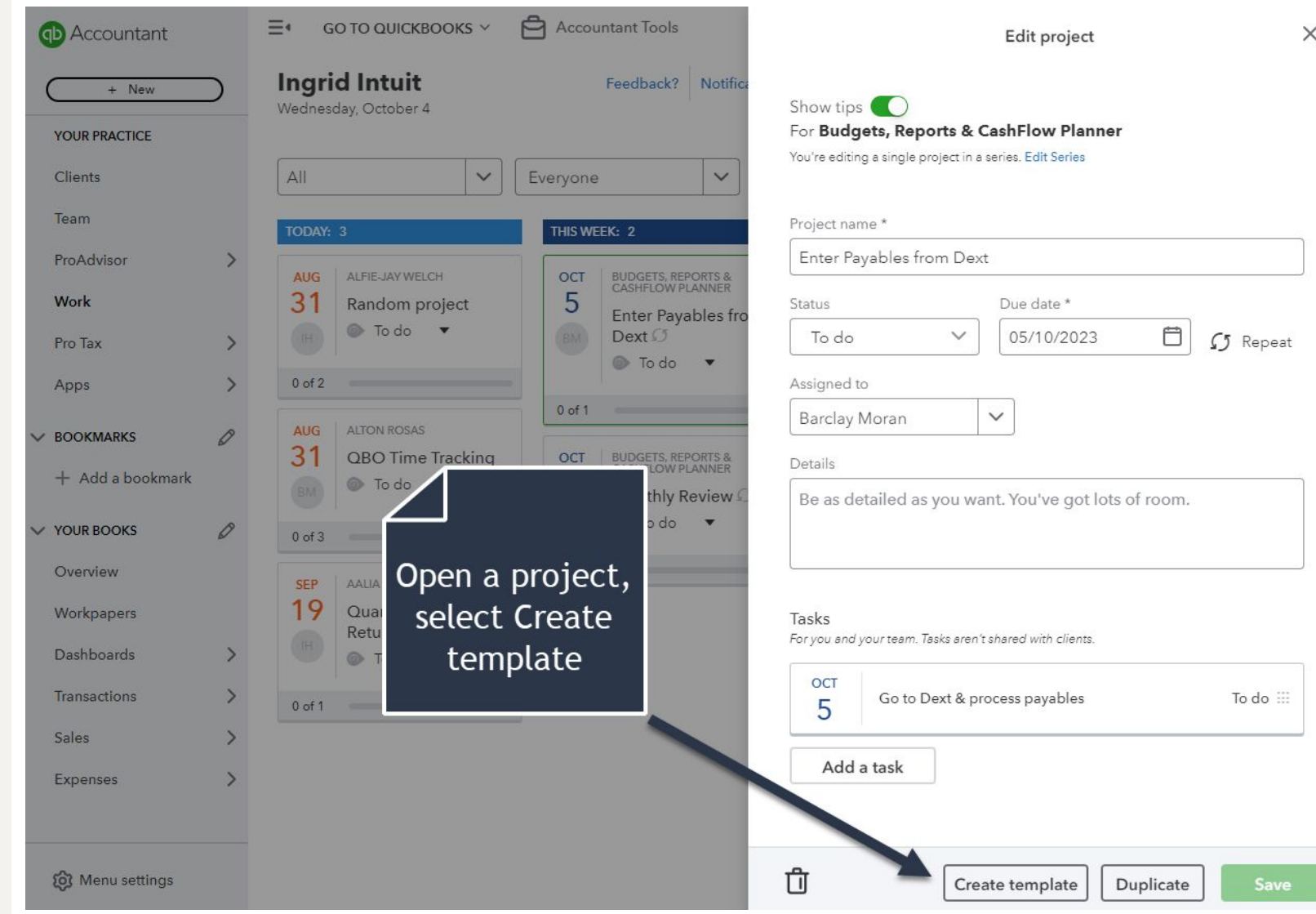

# **Manage templates**

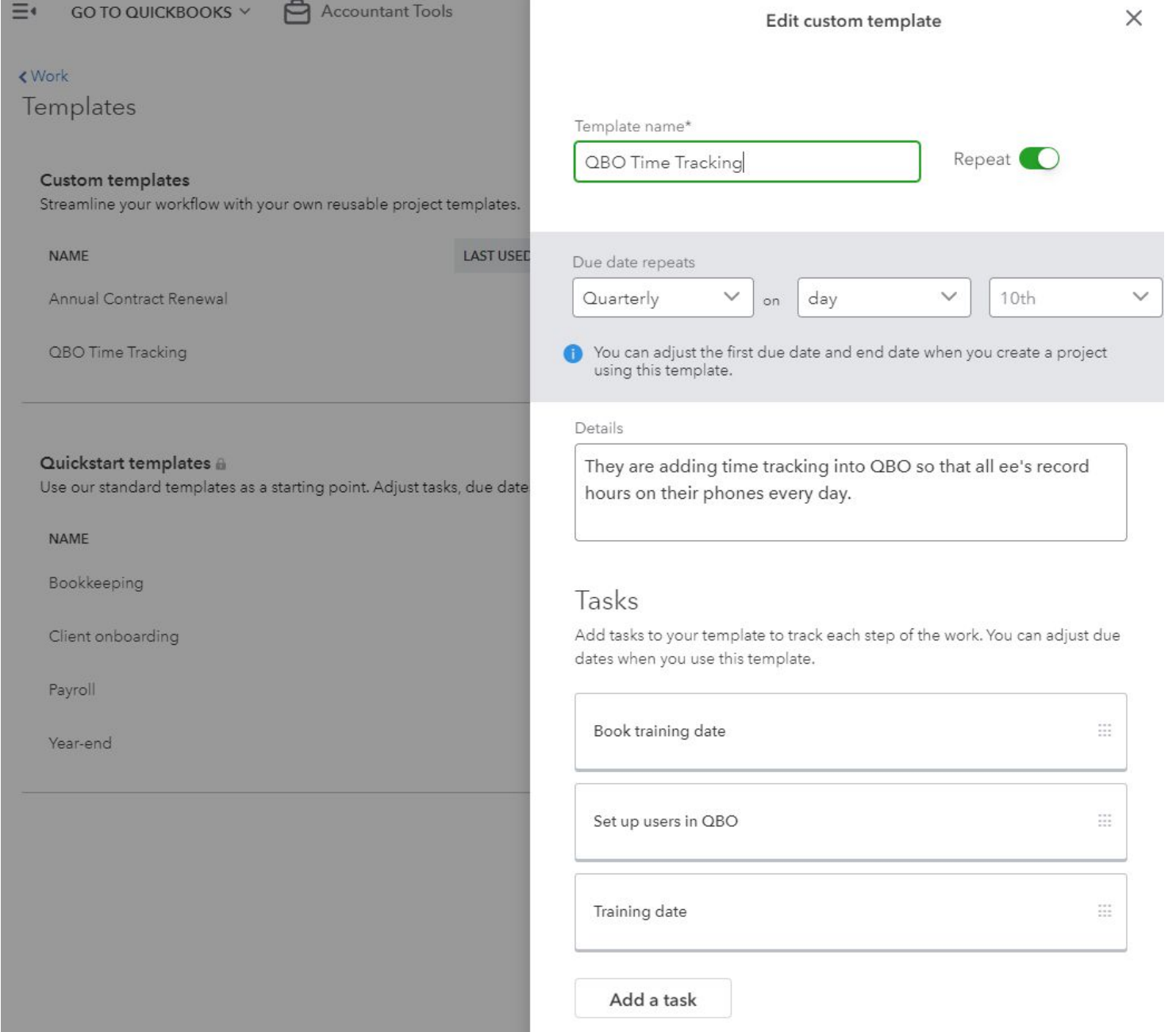

# **Create client request**

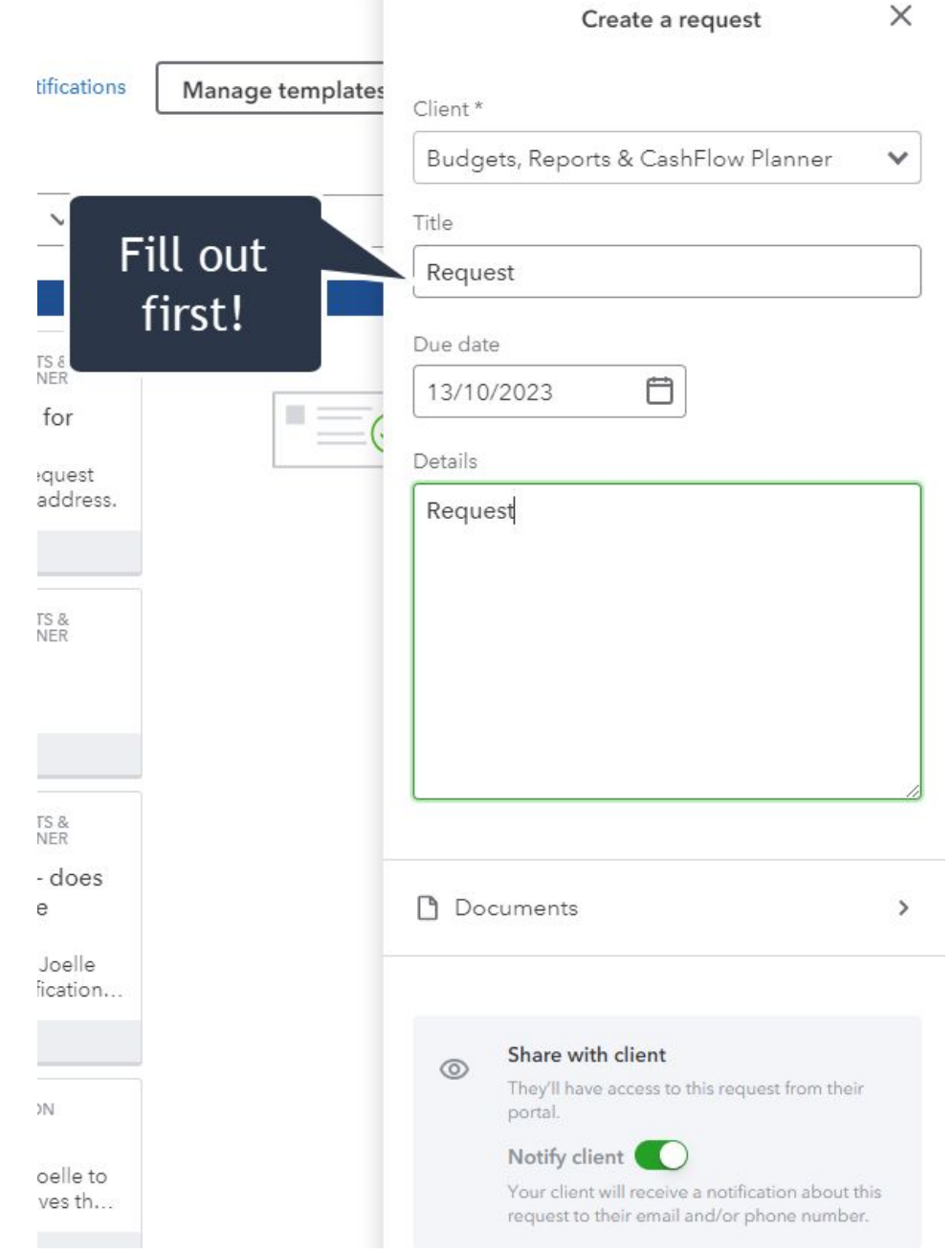

Intuit Confidential and Proprietary

 $\checkmark$ 

## **Work Tab**

#### Working with tasks

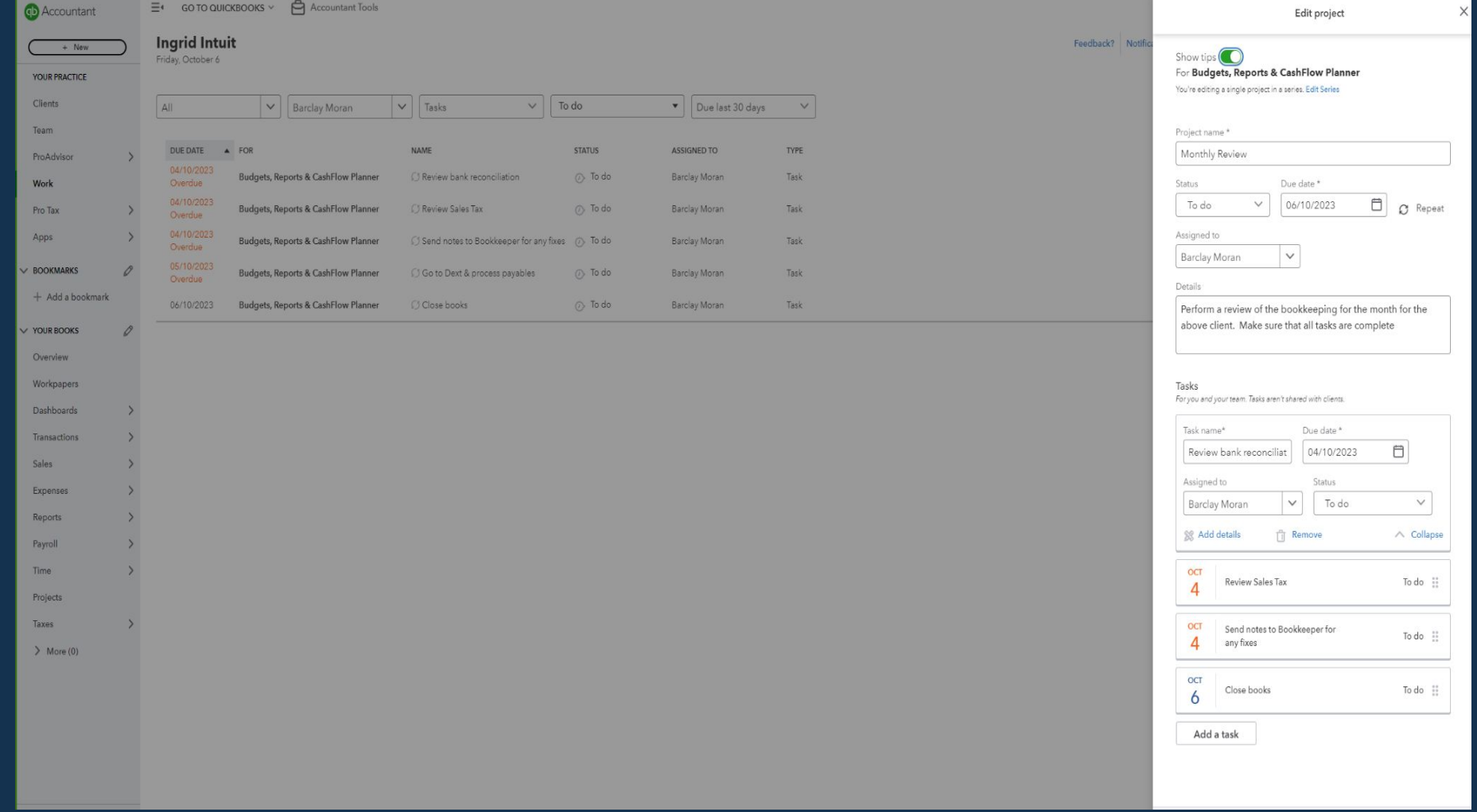

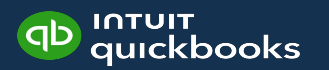

# **Updating Tasks**

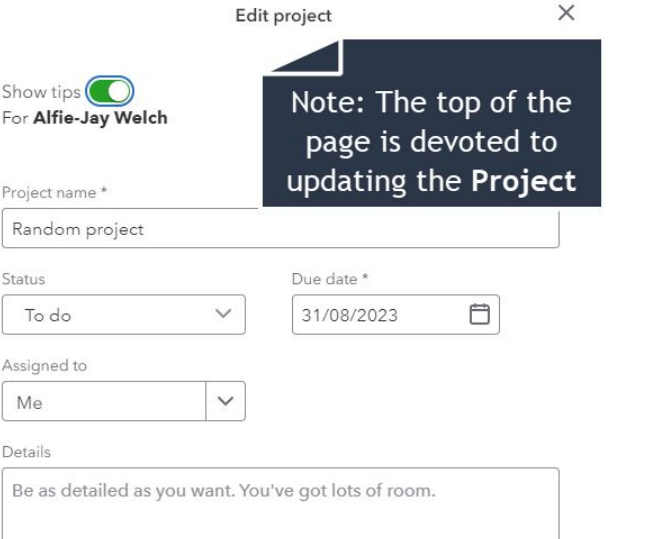

#### Tasks

For you and your team. Tasks aren't shared with clients.

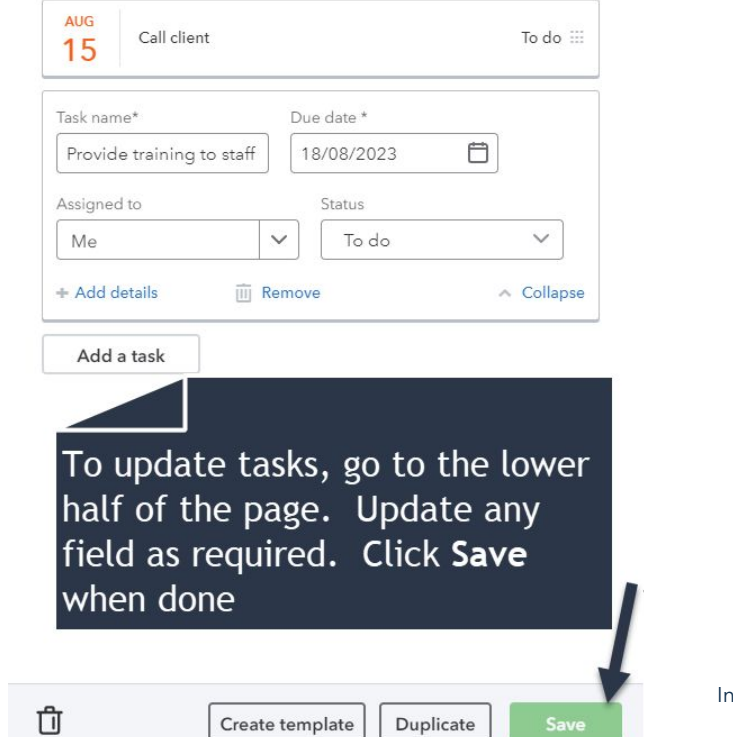

# **Practice Management Getting started**

## **Implementing Technology**

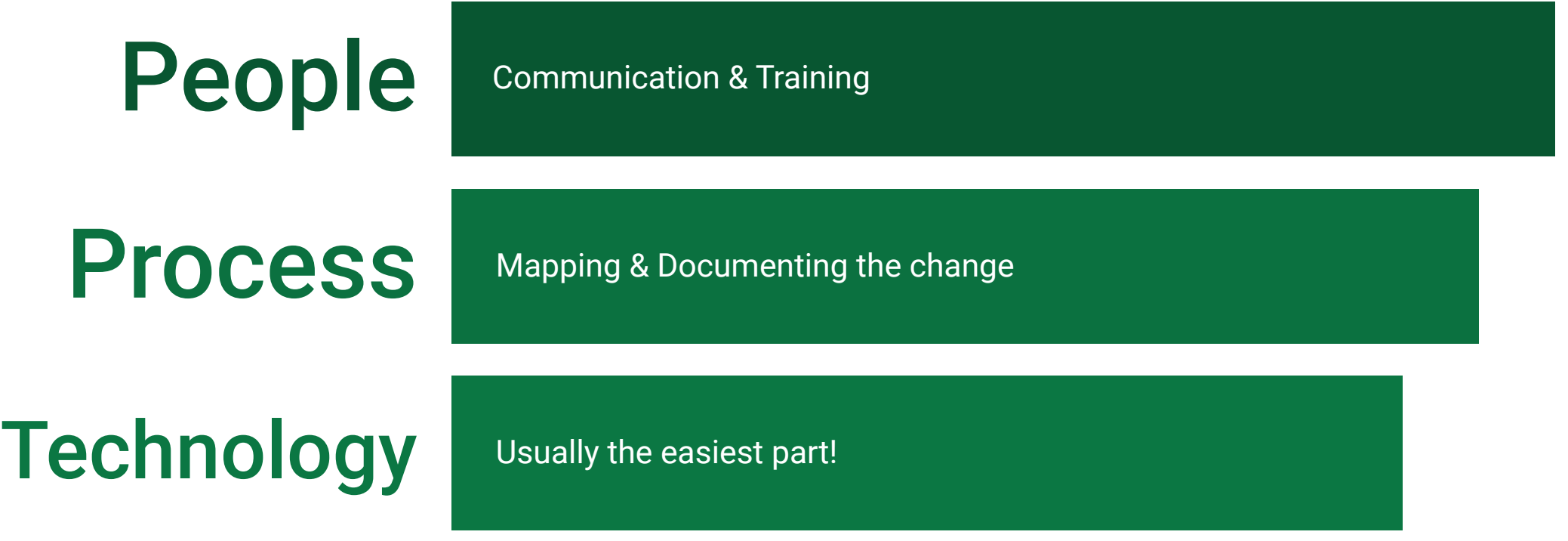

# **Why?**

- Why are you doing this?
- Who will be your Champion (workplace influencer), Sponsor (leadership support) and early adopters.
- What does success look like?

## **Basic Implementation Plan**

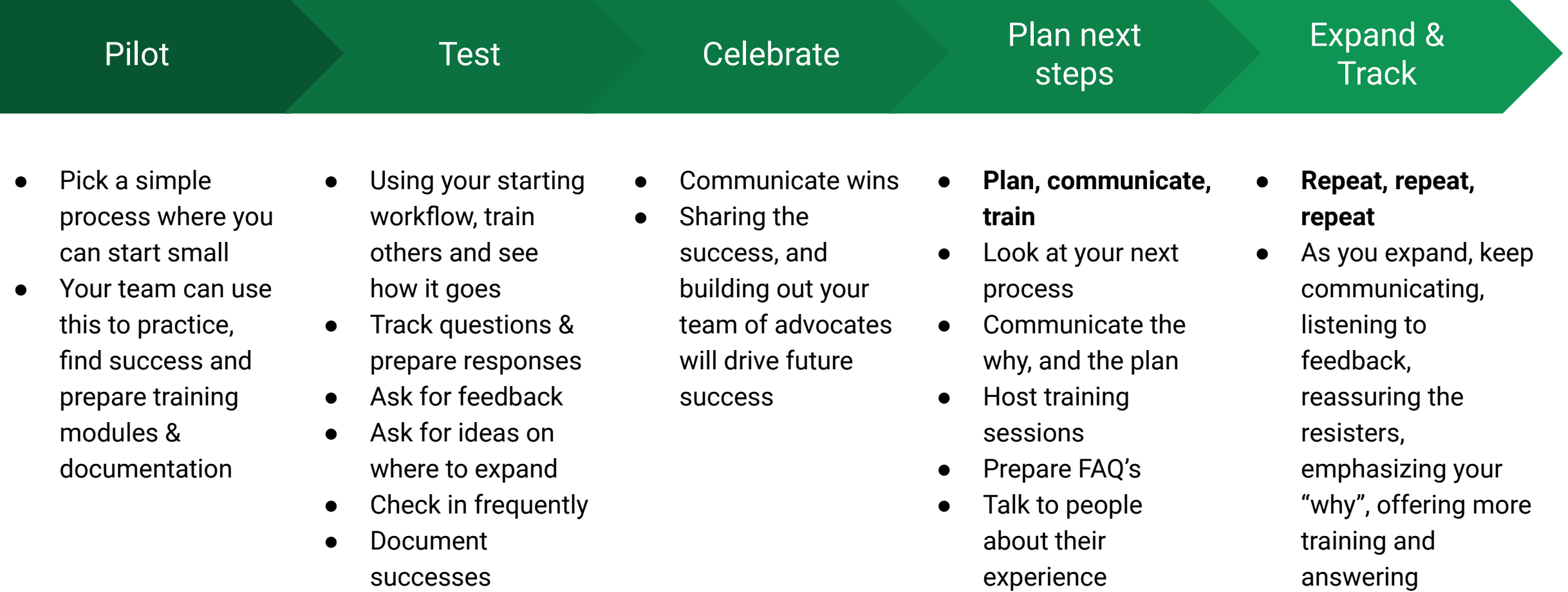

questions, etc.

# **Key Takeaways**

- Introducing practice management can reduce stress & anxiety
- The QBOA Work feature is a great place to start with practice management
- Implementing practice management requires planning

#### **Resources**

Here are some other articles and videos for you to explore further.

#### ● Articles

- [All Your Work, All in One Place: Work Tab in](https://www.firmofthefuture.com/accounting/all-your-work-all-in-one-place-work-tab-in-quickbooks-online-accountant/) [QBOA](https://www.firmofthefuture.com/accounting/all-your-work-all-in-one-place-work-tab-in-quickbooks-online-accountant/)
- o [Manage and track your work with client](https://quickbooks.intuit.com/learn-support/en-us/help-article/accountant-features/manage-track-work-client-requests-projects-tasks/L0IYImRhk_US_en_US#:~:text=Learn%20how%20to%20create%2C%20manage,and%20track%20your%20team) [requests, projects, and tasks](https://quickbooks.intuit.com/learn-support/en-us/help-article/accountant-features/manage-track-work-client-requests-projects-tasks/L0IYImRhk_US_en_US#:~:text=Learn%20how%20to%20create%2C%20manage,and%20track%20your%20team)
- YouTube
	- **[QBOA Practice Management Work Tab](https://www.youtube.com/watch?v=5vs1NZ25x-k&t=1522s&pp=ygUNcWJvYSB3b3JrIHRhYg%3D%3D)**

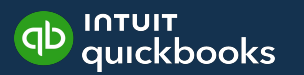

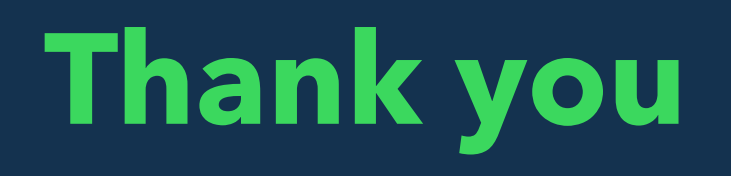

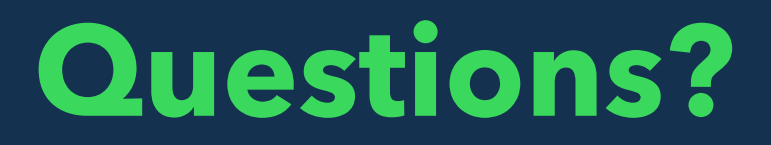